Министерство образования и науки Российской Федерации федеральное государственное бюджетное образовательное учреждение высшего образования «Кубанский государственный университет» Факультет математики и компьютерных наук

УТВЕРЖДАЮ: Проректор до учебной работе, качеству образования дервый проректор Иванов А.Г. noontice « Of » VERGILA

# РАБОЧАЯ ПРОГРАММА ДИСЦИПЛИНЫ

Б1.В.02 Технологии программирования и работы на ЭВМ

Направление подготовки/ специальность 01.03.01 Математика

Профиль/ специализация математическое моделирование, преподавание математики и информатики

Программа подготовки \_\_\_\_\_ академическая

Форма обучения очная

Квалификация (степень) выпускника бакалавр

Краснодар 2016

Рабочая программа дисциплины Технологии программирования и работы на ЭВМ составлена  $\mathbf{B}$ соответствии  $\mathbf{c}$ федеральным государственным образовательным стандартом образования  $(\Phi \Gamma O C \quad BO)$ высшего  $\Pi$ <sup>O</sup> направлению подготовки 01.03.01 Математика

Программу составили:

О.В. Иванисова, доцент, канд.физ.-матем.наук, б/зв И.О. Фамилия, должность, ученая степень, ученое звание

И.Н. Царева, доцент, канд.пед.наук, доцент И.О. Фамилия, должность, ученая степень, ученое звание

Д.Г. Сокол, доцент, канд.физ.-матем.наук, б/зв И.О. Фамилия, должность, ученая степень, ученое звание

полнись

Рабочая программа дисциплины Технологии программирования и работы на ЭВМ утверждена на заседании кафедры вычислительной математики и информатики

протокол № 13 « 07 » июня 2016г. Заведующий кафедрой (разработчика) Гайденко С фамилия, инициалы

 $n$  $\alpha$  $n$  $\mu$  $\alpha$  $\mu$ 

Рабочая программа обсуждена на заседании кафедры функционального анализа и алгебры

протокол № 14 «07» июня 2016 г. Заведующий кафедрой (выпускающей) Барсукова В.Ю. фамилия, инициалы

полпись

Утверждена на заседании учебно-методической комиссии факультета математики и компьютерных наук

протокол № 3 «20 » июня 2016г.

Председатель УМК факультета Титов Г.Н. фамилия, инициалы

 $9$ полпись

Рецензенты:

Профессор кафедры прикладной математики Кубанского государственного университета кандидат физико-математических наук доцент

Доктор экономических наук, кандидат технических наук, профессор кафедры компьютерных технологий и систем КубГАУ Кармазин В.Н.

Луценко Е.В.

### **1 Цели и задачи изучения дисциплины (модуля).**

#### **1.1 Цель освоения дисциплины.**

Подготовка в области применения современной вычислительной техники для решения практических задач обработки данных, математического моделирования, информатики; получение высшего профессионального (на уровне бакалавриата) образования, позволяющего выпускнику успешно работать в избранной сфере деятельности с применением современных компьютерных технологий.

#### **1.2 Задачи дисциплины.**

Ознакомить студентов с архитектурой и устройством современных компьютеров, операционными системами, современными информационными технологиями и системами программирования. Научить применять современные информационные технологии на практике. Обучить основам программирования на алгоритмических языках высокого уровня. Научить использовать методы математического и алгоритмического моделирования при решении теоретических и прикладных задач.

### **1.3 Место дисциплины (модуля) в структуре образовательной программы.**

Дисциплина «Технологии программирования и работы на ЭВМ» относится к вариативной части Блока 1 "Дисциплины (модули)" учебного плана.

Для её успешного изучения необходимы знания и умения, приобретенные в результате освоения школьного курса математики и информатики, а также некоторых разделов из математического анализа и алгебры.

Изучение дисциплины «Технологии программирования и работы на ЭВМ» позволит студентам проводить научные исследования в различных областях математики, а также качественно оформлять свои учебные и научные работы. Полученные знания необходимы для изучения последующих дисциплин, таких как методы вычислений, методы оптимизации, криптография, информационная безопасность, параллельные вычисления и др.

# **1.4 Перечень планируемых результатов обучения по дисциплине (модулю), соотнесенных с планируемыми результатами освоения образовательной программы.**

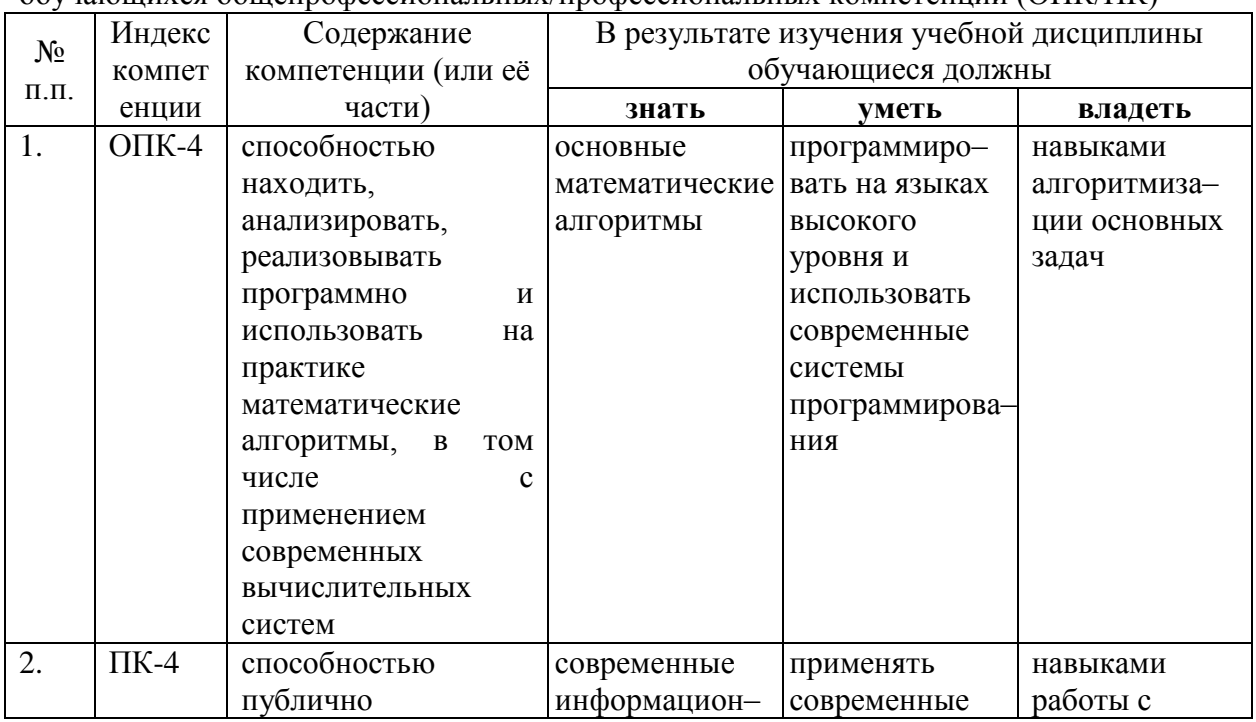

Изучение данной учебной дисциплины направлено на формирование у обучающихся общепрофессиональных/профессиональных компетенций (ОПК/ПК)

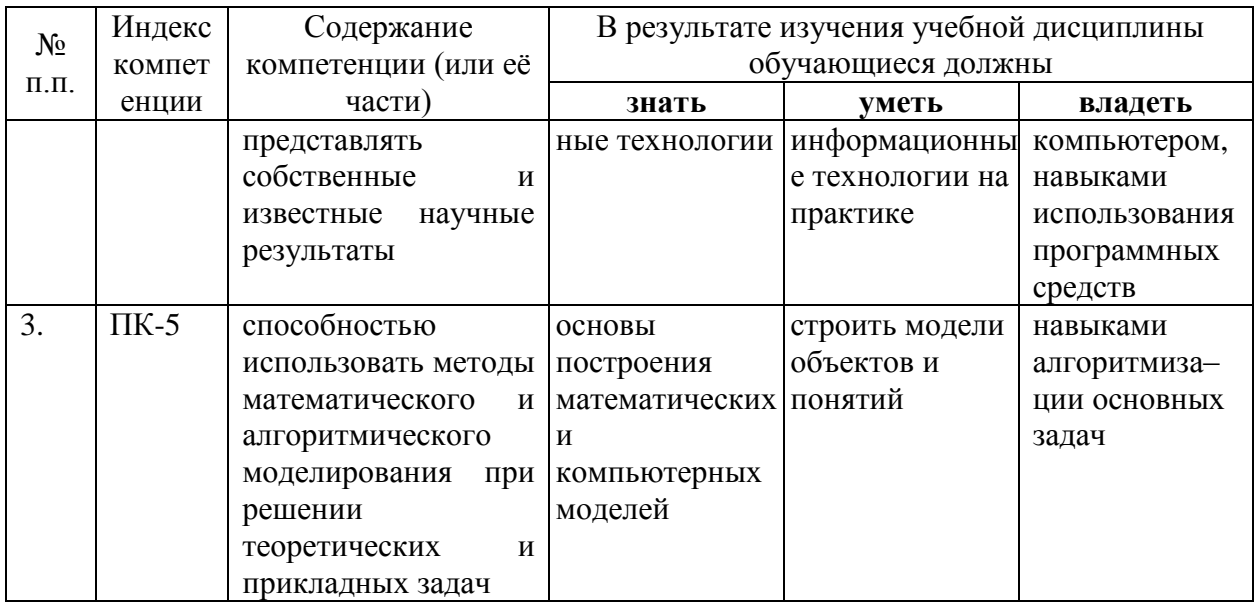

# 2. Структура и содержание дисциплины.

# 2.1 Распределение трудоёмкости дисциплины по видам работ.

Общая трудоёмкость дисциплины составляет 19 зач.ед. (684 часа), их распределение по видам работ представлено в таблице (для студентов ОФО).

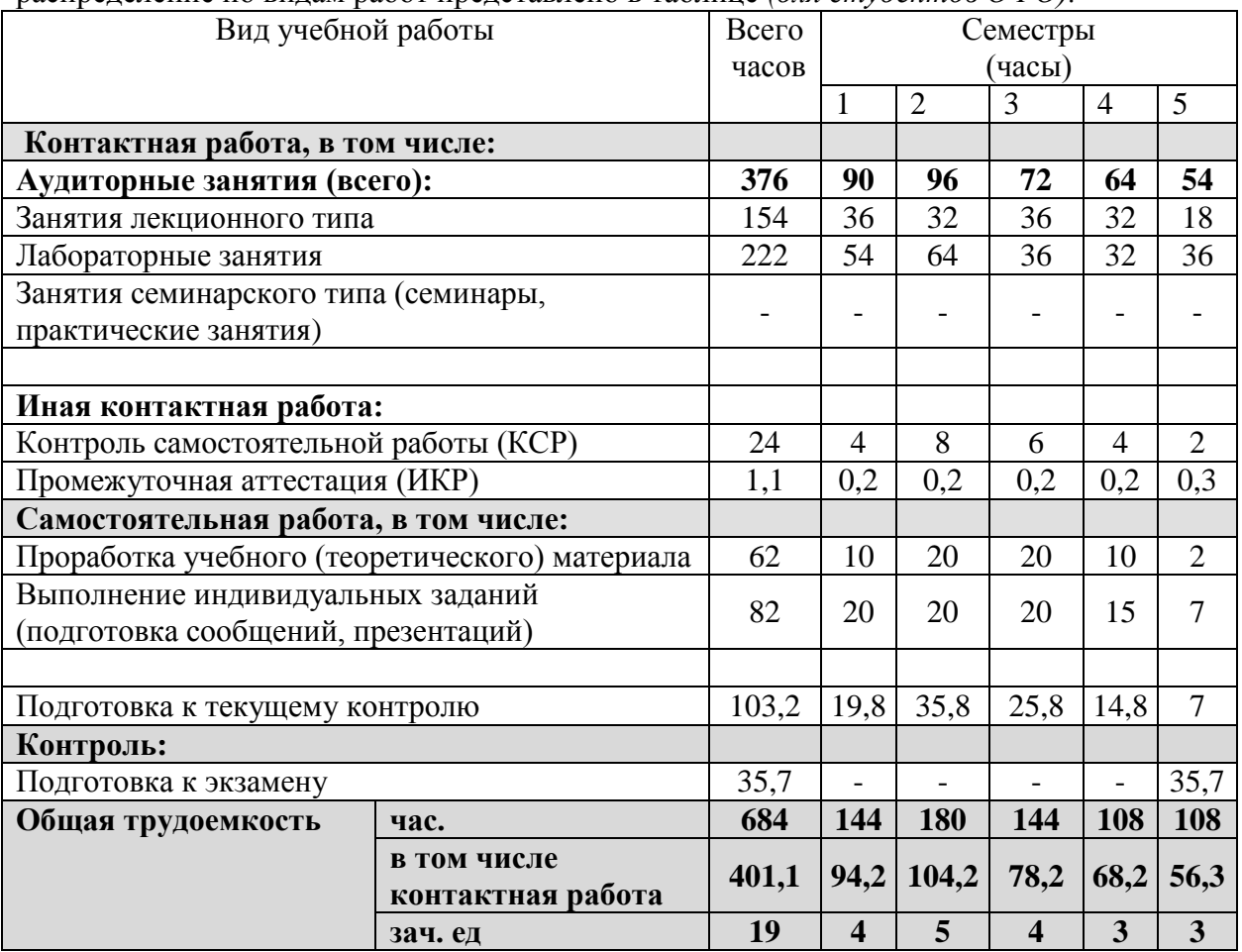

# 2.2 Структура дисциплины:

Распределение видов учебной работы и их трудоемкости по разделам дисциплины.

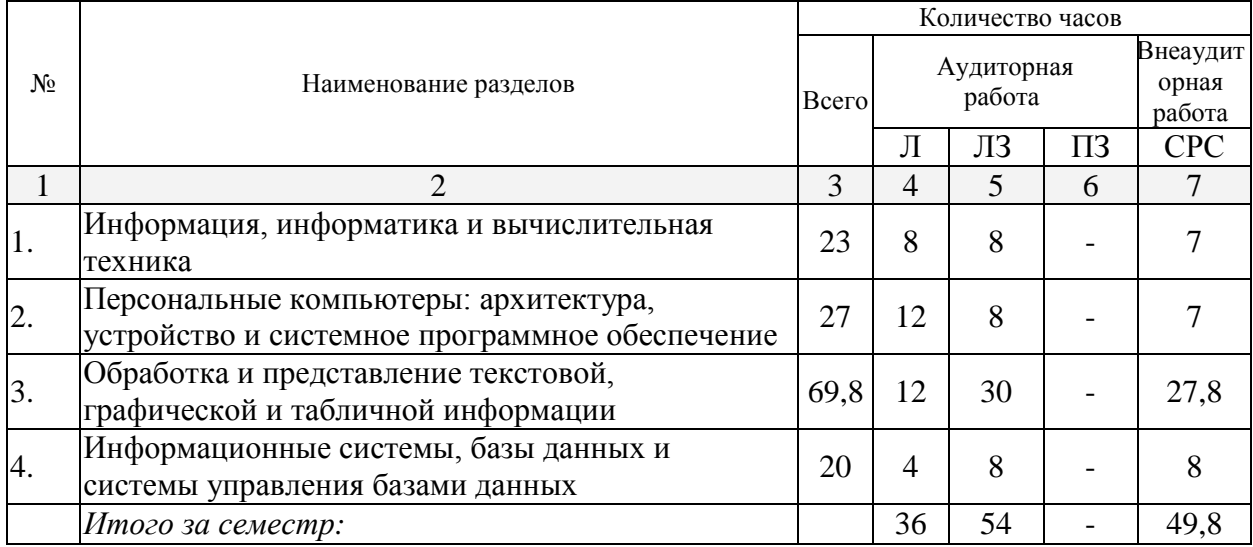

# Разделы дисциплины, изучаемые в 1 семестре *(очная форма)*

# Разделы дисциплины, изучаемые во 2 семестре *(очная форма)*

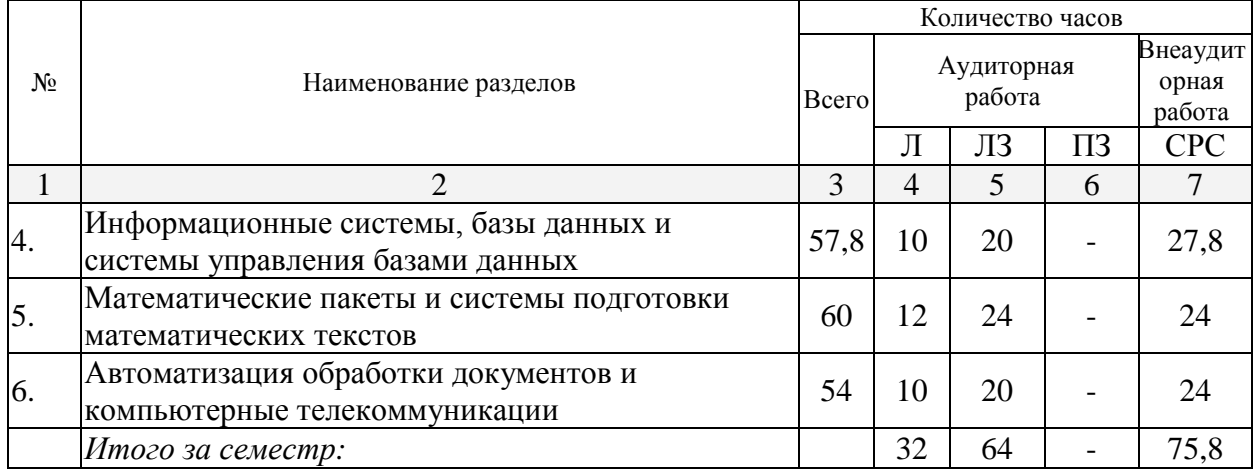

# Разделы дисциплины, изучаемые в 3 семестре *(очная форма)*

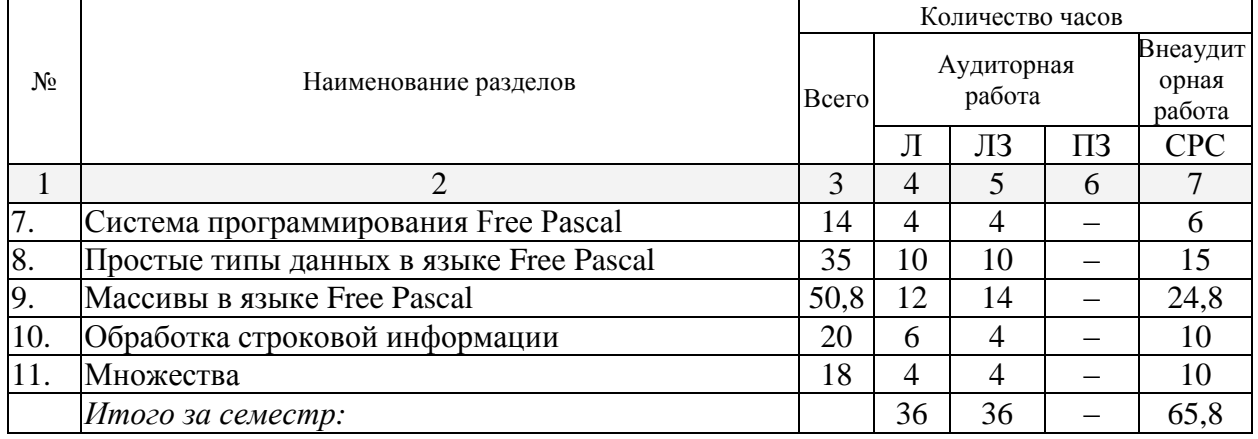

# Разделы дисциплины, изучаемые в 4 семестре *(очная форма)*

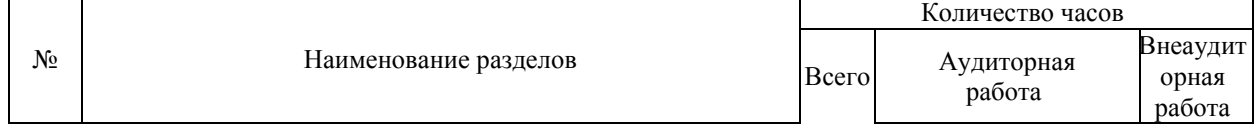

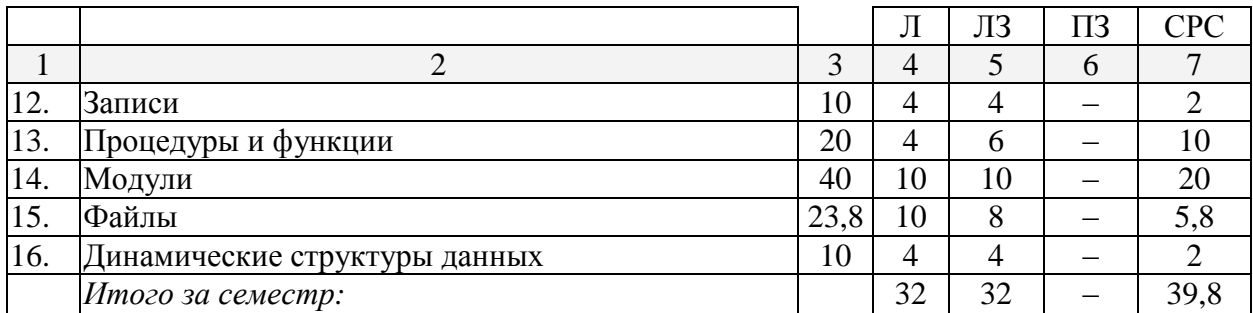

# Разделы дисциплины, изучаемые в 5 семестре *(очная форма)*

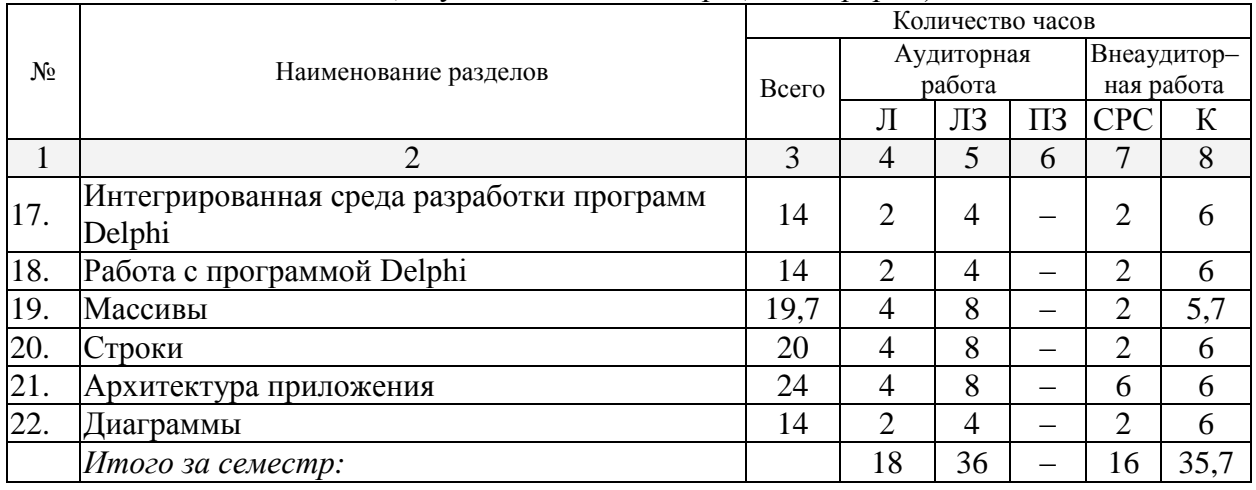

Примечание: Л – лекции, ЛЗ – лабораторные занятия, ПЗ – практические занятия / семинары, СРС – самостоятельная работа студента, К – контроль

# **2.3 Содержание разделов дисциплины: 2.3.1 Занятия лекционного типа.**

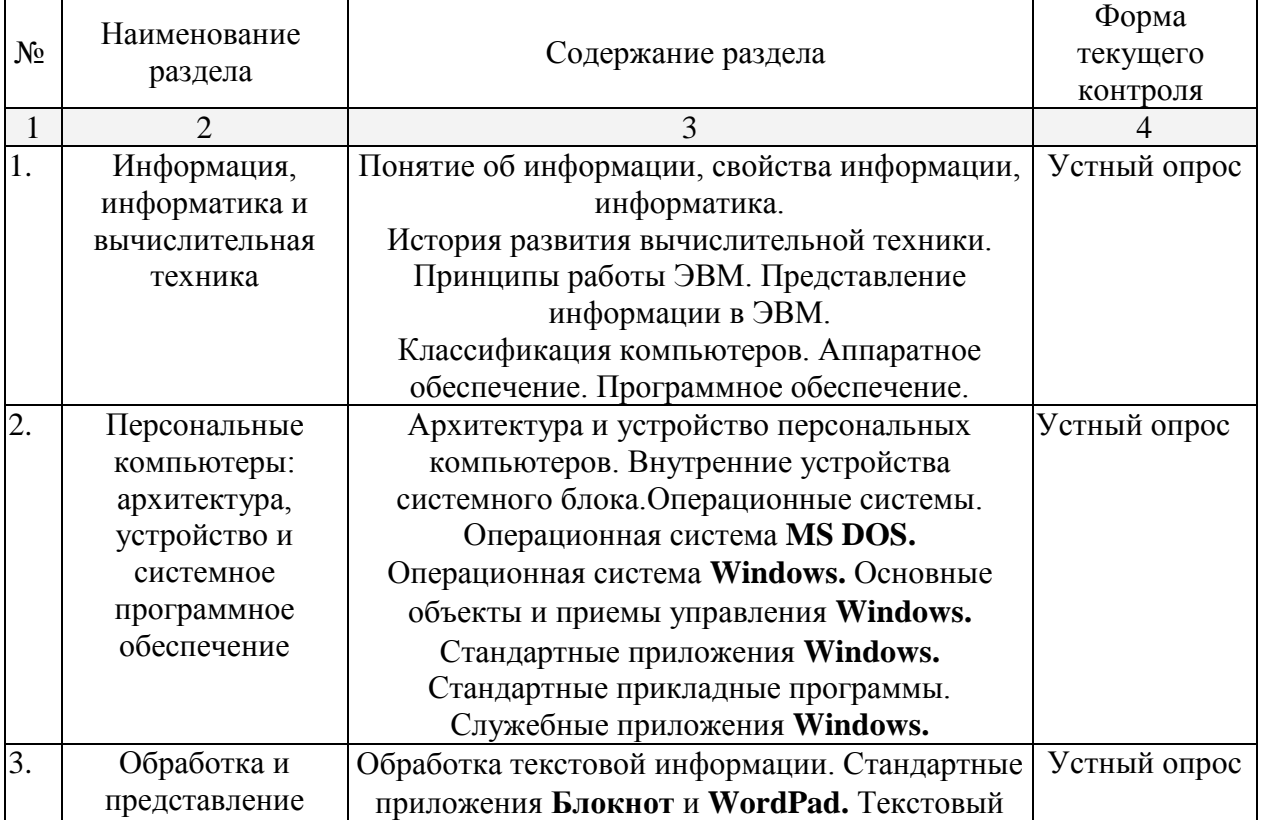

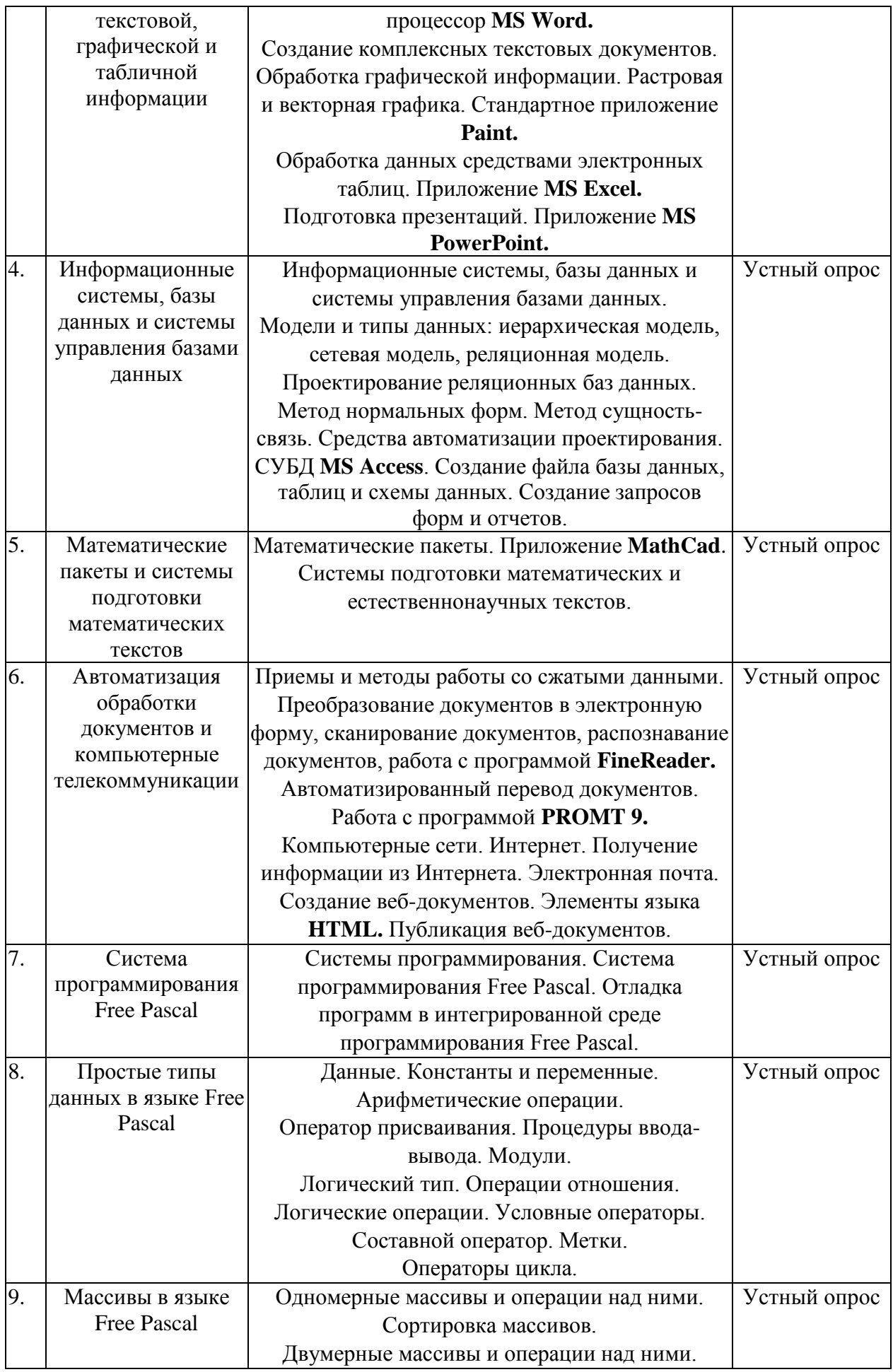

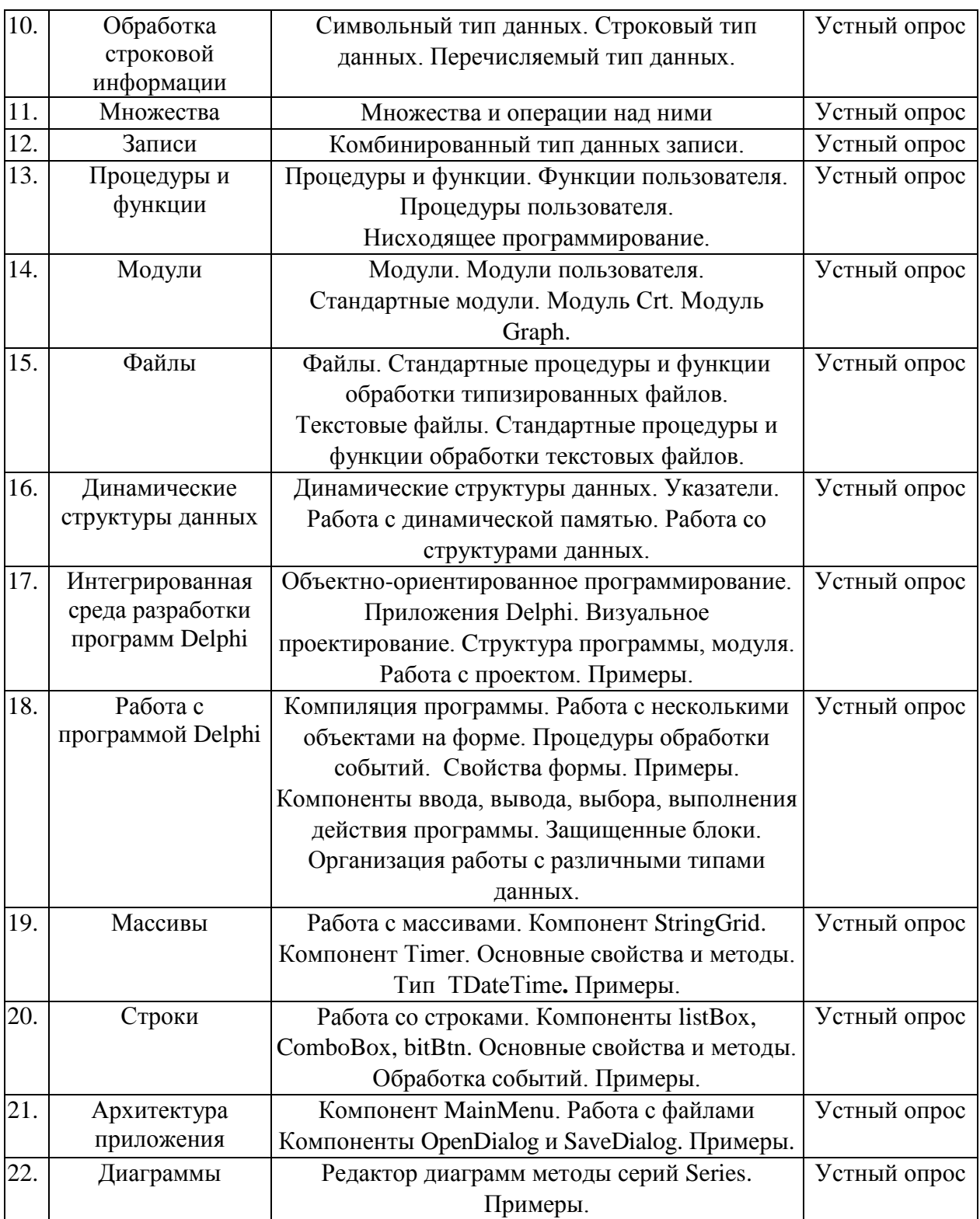

# **2.3.2 Занятия семинарского типа.**

Занятия семинарского типа не предусмотрены учебным планом.

# **2.3.3 Лабораторные занятия.**

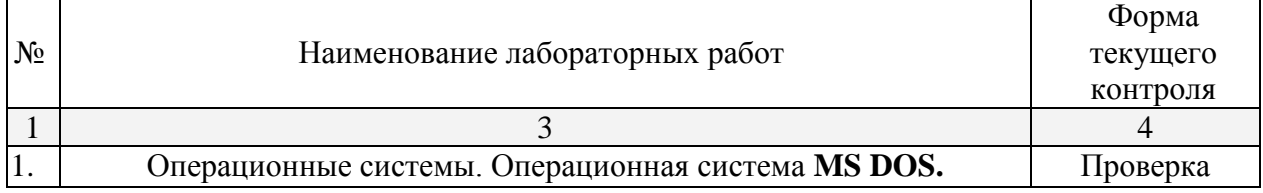

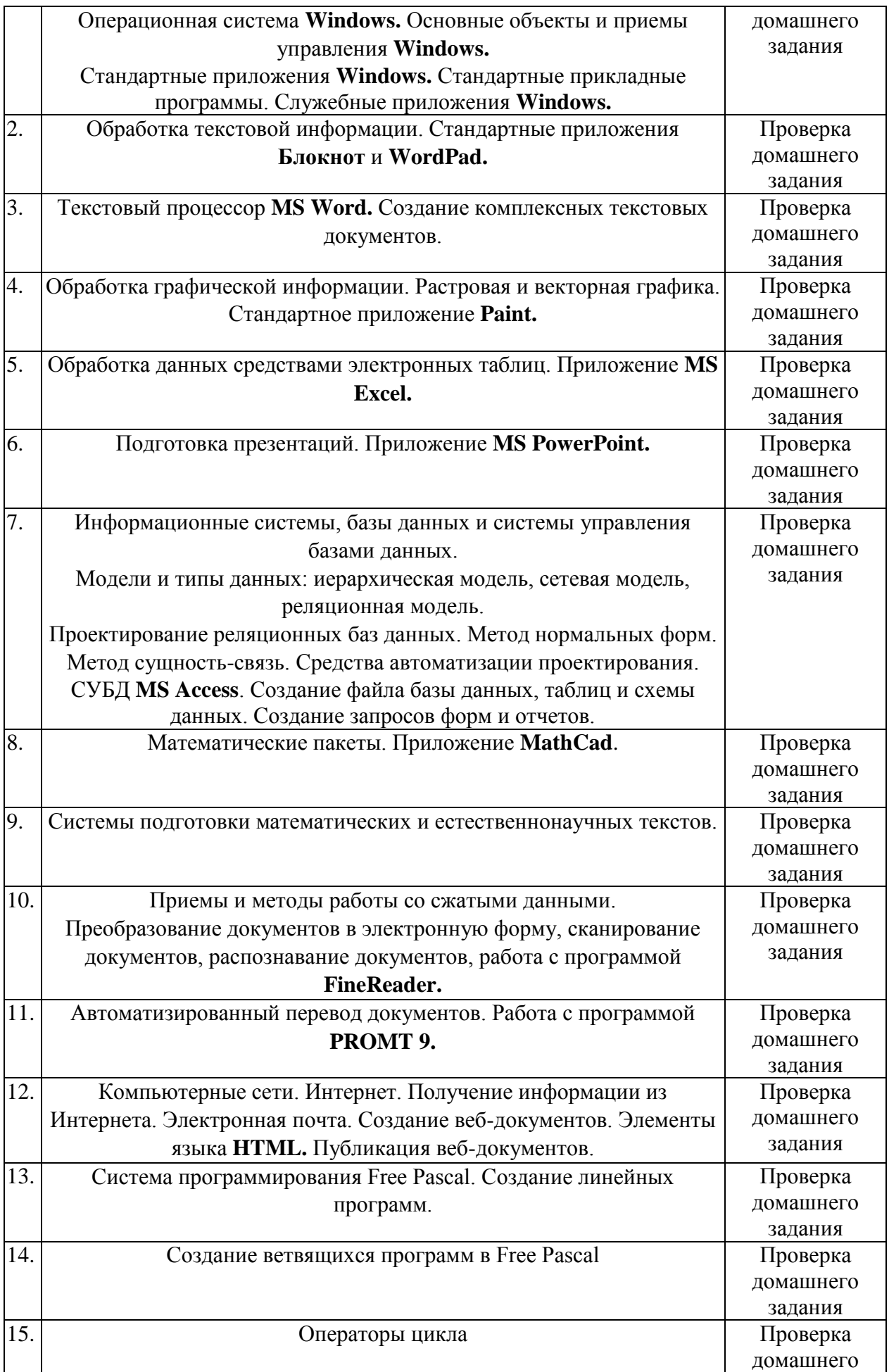

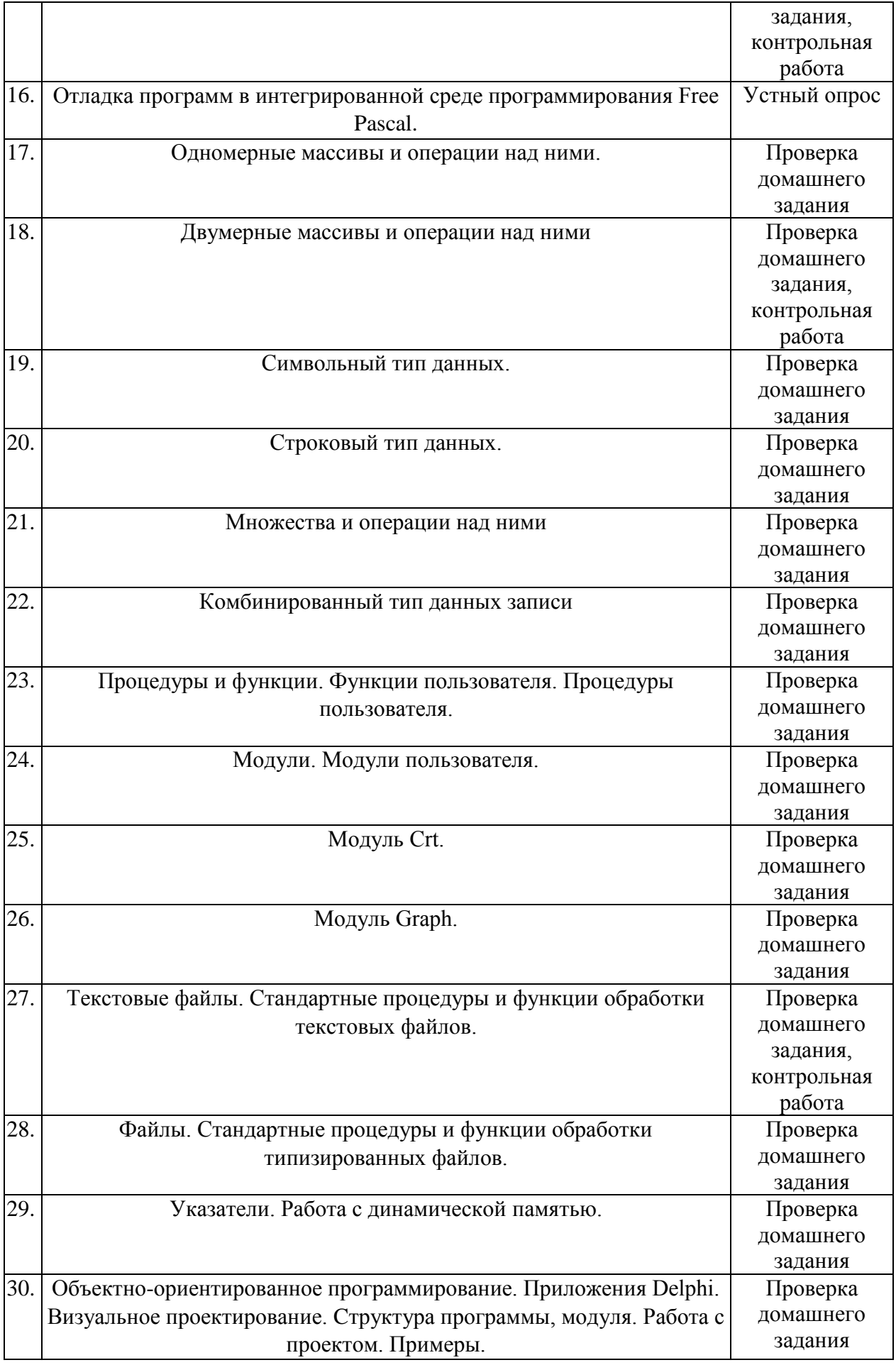

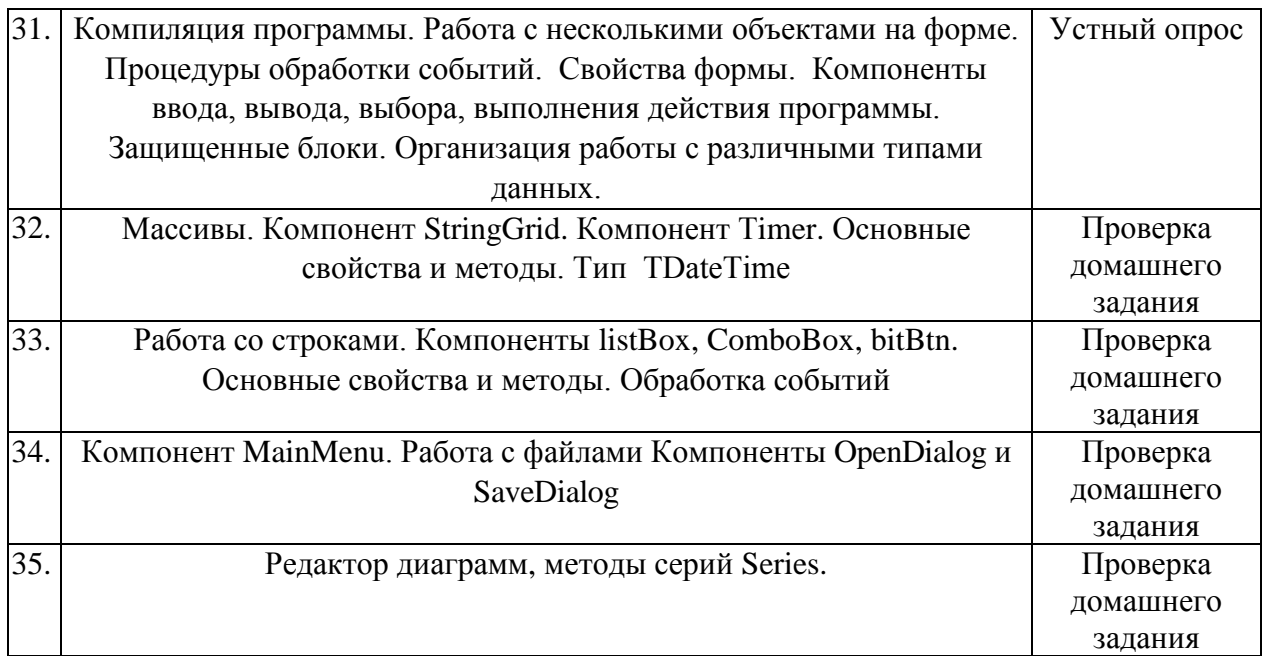

# **2.3.4 Примерная тематика курсовых работ (проектов)**

Курсовые работы не предусмотрены учебным планом.

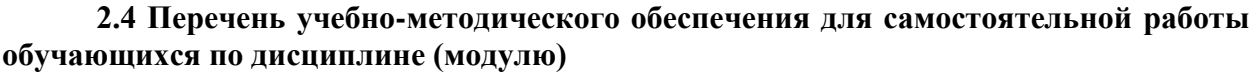

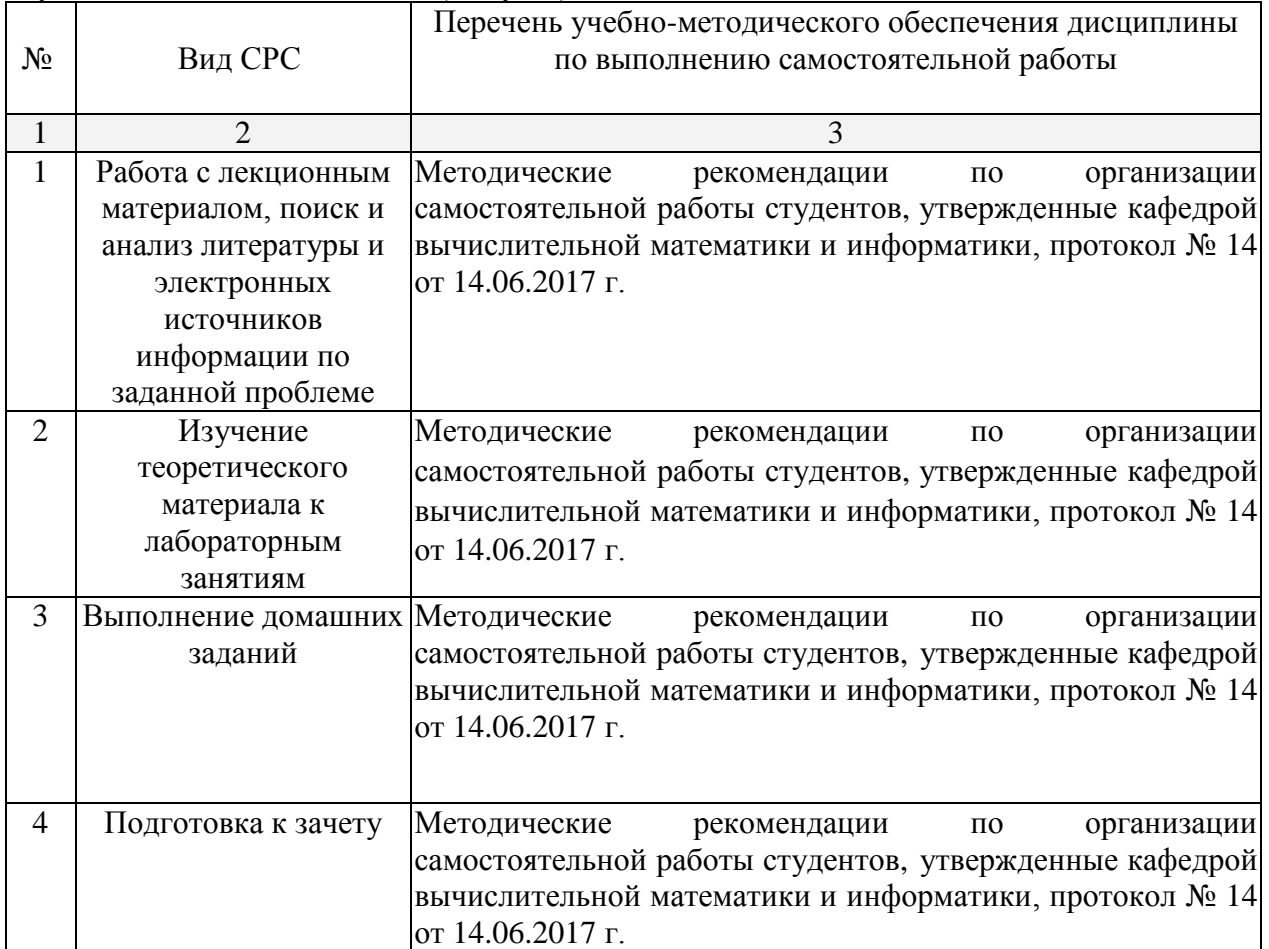

Учебно-методические материалы для самостоятельной работы обучающихся из числа инвалидов и лиц с ограниченными возможностями здоровья (ОВЗ) предоставляются в формах, адаптированных к ограничениям их здоровья и восприятия информации:

Для лиц с нарушениями зрения:

– в печатной форме увеличенным шрифтом,

– в форме электронного документа.

Для лиц с нарушениями слуха:

– в печатной форме,

– в форме электронного документа.

Для лиц с нарушениями опорно-двигательного аппарата:

– в печатной форме,

– в форме электронного документа.

Данный перечень может быть конкретизирован в зависимости от контингента обучающихся.

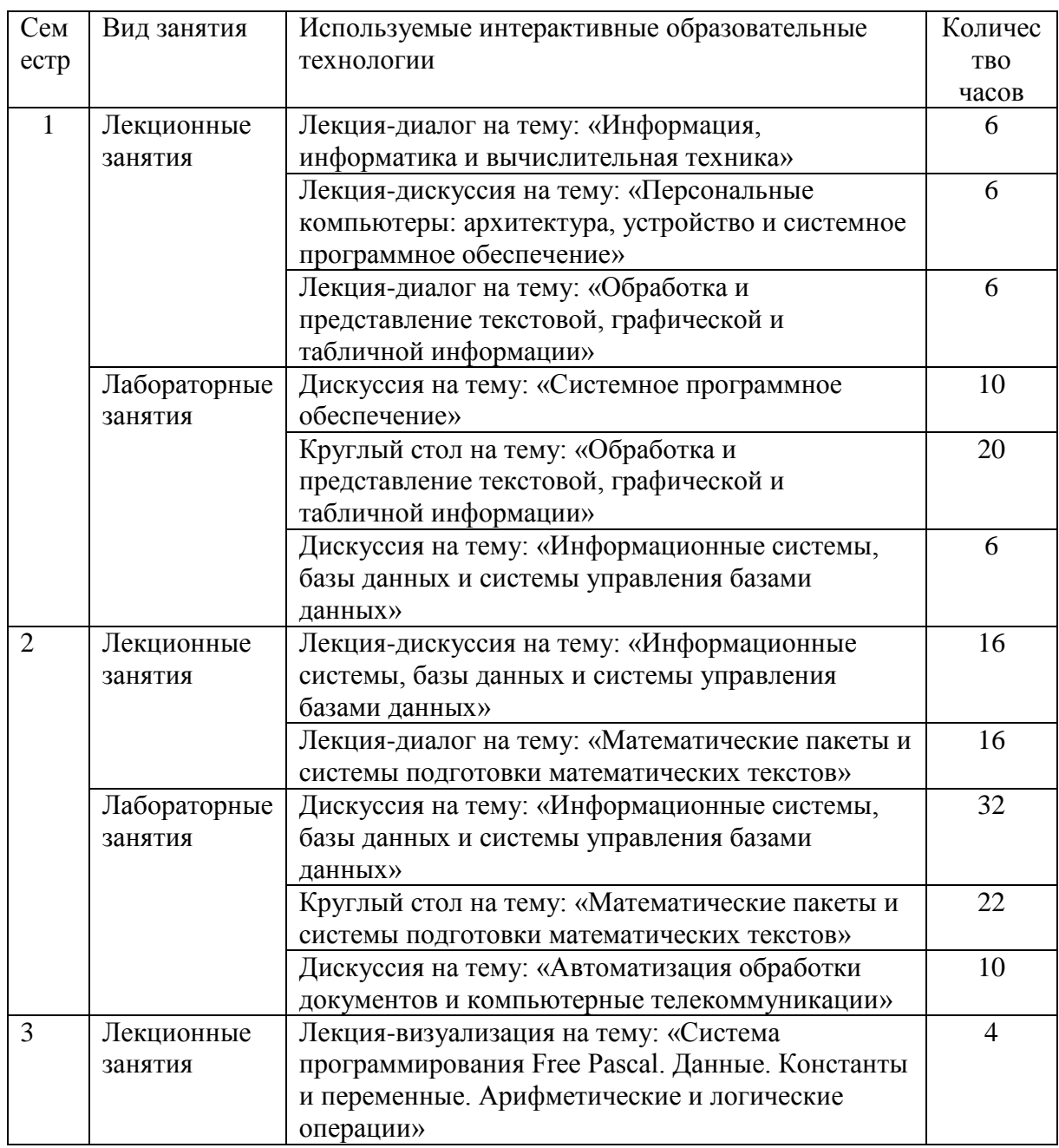

### **3. Образовательные технологии.**

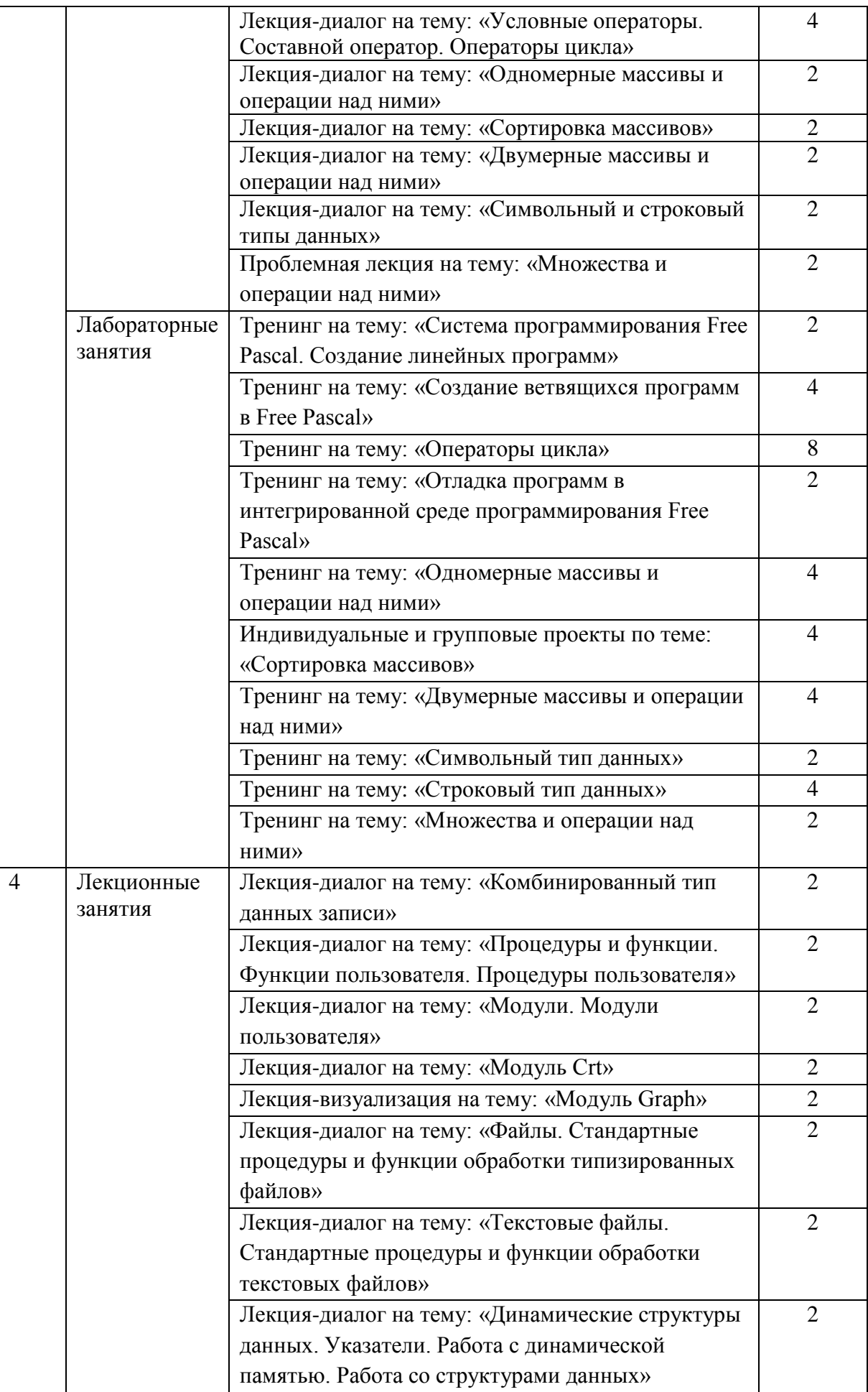

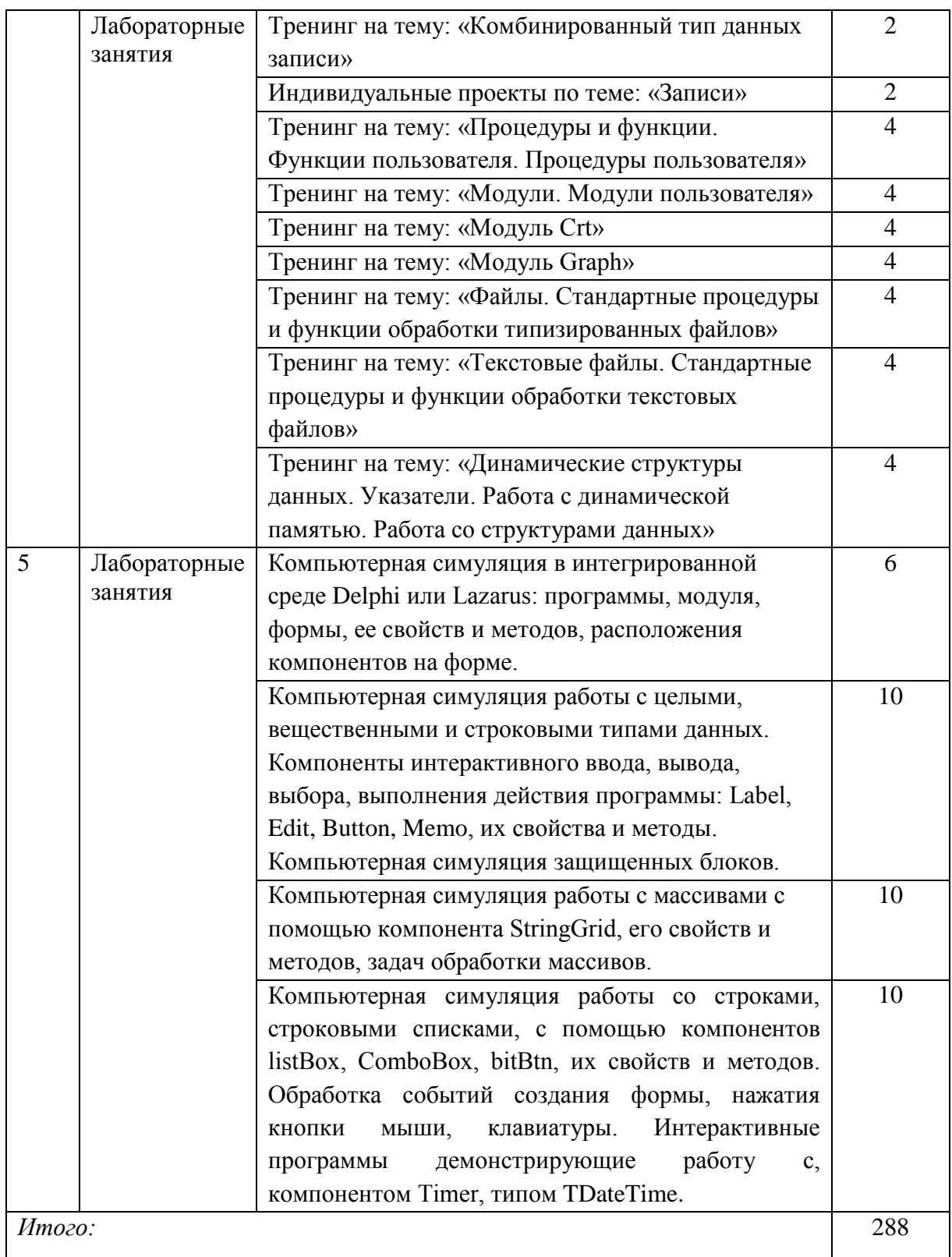

Для лиц с ограниченными возможностями здоровья предусмотрена организация консультаций со студентом при помощи электронной информационно-образовательной среды ВУЗа.

# **4. Оценочные средства для текущего контроля успеваемости и промежуточной аттестации.**

Контрольные работы оцениваются по пятибалльной системе. Зачеты оцениваются по системе: зачтено, не зачтено. Экзамен оценивается по системе: неудовлетворительно, Ha отлично. лабораторных удовлетворительно, хорошо, занятиях контроль осуществляется при ответе у доски и при проверке домашних заданий (тоже по пятибалльной системе оценивания).

# 4.1 Фонд оценочных средств для проведения текущего контроля. Примеры заданий текущего контроля в 1 семестре

1. Выполнить форматирование текста в MS Word по предлагаемому образцу.

### Примеры заданий текущего контроля во 2 семестре

1. Подготовить презентацию в MS PowerPoint на заданную тему.

2. Произвести типовые расчёты в MS Excel.

### Примеры вопросов текущего контроля в 3 семестре

1. Что включает в себя интегрированная среда программирования Free Pascal?

2. Опишите структуру программы на языке Free Pascal.

3. Приведите полный перечень стандартных типов данных в Free Pascal с примерами величин каждого типа.

4. Охарактеризуйте целочисленные типы данных: какие они могут принимать значения, в каких операциях могут принимать участие, сколько места занимают в памяти?

5. Где применяется булевский тип данных, какие он принимает значения, сколько места требуется для его размещения в памяти?

6. Какие операции называются операциями отношения? В чем заключаются особенности результата операций отношения? Охарактеризуйте каждую логическую операцию.

7. Что такое пользовательские типы данных, чем они отличаются от стандартных типов данных? Приведите примеры данных перечисляемого и интервального типов.

8. Что такое структурированные типы данных?

9. Опишите оператор присваивания, его назначение и порядок выполнения.

10. Назначение оператора вызова процедуры. Примеры использования стандартных процедур.

11. Что представляет собой составной оператор? Как ограничиваются операторы, объединенные в составной оператор?

12. Назначение, формы записи и порядок выполнения оператора условия if.

13. Зачем нужна отладка программ? Какие возможности для отладки программ предусмотрены в интегрированной среде программирования?

14. Каковы отличия оператора выбора сазе от оператора условия if?

15. Каково назначение операторов повтора (цикла)? Общий формат записи каждого из трех операторов цикла.

16. В чем отличия операторов While и Repeat?

17. Каким образом в операторе цикла for описывается направление изменения значения параметра цикла?

18. Как описываются одномерные массивы?

19. Как обменять два элемента массива местами?

20. Как описываются двумерные массивы?

#### Примеры задач для контрольных работ в 3 семестре

1. Записать на языке Паскаль выражение:

$$
y = \ln(x) + \sqrt{x - 7} - arctg(8 \cdot x).
$$

2. Записать с помощью условного оператора следующее действие: задаваемые числа *x*, *y*, *z* удвоить, если  $x \le y \le z$ .

3. Задано 9 чисел. Подсчитать сколько из них отрицательных и сколько нечетных чисел.

4. Дано число к. Подсчитать количество нечетных делителей числа к.

5. Задано 8 чисел. Определить больше ли нуля произведение этих чисел.

6. Дан вектор. Найти последний кратный трем элемент с нечетным индексом.

7. Дан вектор  $(a_1, a_2, ..., a_n)$ . Вычислить  $a_1(a_1 + a_2)$   $(a_1 + a_2 + a_3)$ ...  $(a_1 + a_2 + ... + a_n)$ .

8. Дан массив 4х5. Найти наименьший положительный элемент, сумма индексов которого четна.

9. Найти одинаковые столбцы двух матриц А и В размерности ихт.

10. Найти произведение матрицы на вектор.

# Примеры вопросов текущего контроля в 4 семестре

1. Понятие подпрограммы. В чем достоинства подпрограмм?

2. Подпрограммы: процедуры в Free Pascal.

3. Подпрограммы: функции в Free Pascal.

4. В чем заключается метод нисходящего программирования?

5. Модули. Структура модулей.

6. Процедуры и функции в модулях.

7. Компиляция и использование модулей.

8. Стандартные модули.

9. Модуль Crt. Управление атрибутами отображаемого текста.

10. Основные процедуры и функции модуля Crt.

11. Графические средства Free Pascal: графические режимы окна, цвет фона и цвет рисунка.

12. Графические средства Free Pascal: графические координаты, графическое окно.

13. Графические средства Free Pascal: графические примитивы, закраски и заполнения

14. Записи, записи с вариантами.

15. Файловые переменные и типы.

16. Операции с файловыми переменными.

17. Динамические структуры данных. Ссылочные типы и указатели.

18. Операции над значениями ссылочного типа.

19. Создание и уничтожение динамических переменных.

20. Определение текущего состояния динамической памяти.

21. Установка размеров динамической памяти.

### Примеры задач для контрольной работы в 4 семестре

1. Найти количество непустых строк в текстовом файле.

2. Дан текстовый файл, содержащий компоненты вектора. Определить количество таких элементов вектора, которые совпадают с минимальным элементом этого вектора.

3. Дан текстовый файл, содержащий компоненты вектора. Определить количество таких элементов вектора, которые меньше среднего арифметического всех элементов этого вектора.

4. Найти количество таких строк текстового файла, в которых встречается цифра 0.

#### Примеры вопросов текущего контроля в 5 семестре

1. Назовите составные части среды Delphi.

2. Опишите команды панели инструментов Speed Bar.

3. Назовите элементы страницы Additional Палитры компонентов.

4. Для чего предназначен, и как вызвать Инспектор объектов?

5. Назовите страницы Инспектора объектов, какого их назначение?

6. Свойства какого объекта содержит Инспектор объектов?

7. Что такое форма?

8. Для чего предназначено окно редактора исходного текста?

9. Что такое модуль?

10. Кратко опишите структуру модуля.

11. Как создается программа Delphi, и какая команда позволяет увидеть ее код?

12. Назовите обязательные зарезервированные слова, содержащиеся в коде программы Delphi.

13. Сколько операторов содержит программа Delphi? Назовите их и их назначение.

# 4.2 Фонд оценочных средств для проведения промежуточной аттестации. 1-й семестр

# Вопросы для подготовки к зачету

# Windows  $95 - 7$

1. Основные понятия: папки, приложения, документы, ярлыки. Значки объектов.

2. Рабочий стол. Кнопка "Пуск". Главное меню. Пункты главного меню.

3. Окна. Типы окон. Основные элементы окон. Управление окнами.

4. Приложения "Мой компьютер" и "Проводник".

5. Запуск приложений.

6. Просмотр файловой системы. Поиск файлов. Получение информации о дисках. Форматирование дисков.

7. Создание, копирование, перемещение, удаление и переименование объектов.

#### **MS Word**

- 1. Основные операции с текстом.
- 2. Форматирование символов и абзацев.
- 3. Оформление страниц документа.
- 4. Работа с таблицами.
- 5. Работа с формулами.

#### Paint

1. Создание изображений.

2. Редактирование изображений. Ввод текста. Работа с фрагментами.

3. Вставка рисунков в Word.

### 2-й семестр

# Вопросы для подготовки к зачету

# **MS Excel**

- 1. Создание и форматирование таблиц.
- 2. Вычисления в таблицах.
- 3. Создание диаграмм.

#### **MS PowerPoint**

- 1. Создание презентаций, вставка объектов MS Word, Paint, MS Exel.
- 2. Демонстрация презентаций.

#### **MS ACCESS**

- 1. Создание многотабличной базы данных.
- 2. Создание форм, запросов и отчетов.

#### **MathCad**

- 1. Решение задач элементарной математики.
- 2. Решение задач линейной алгебры.
- 3. Решение залач математического анализа.
- 4. Символьные вычисления.
- 5. Построение графиков.

### **Maple**

1. Решение задач элементарной математики.

2. Решение задач линейной алгебры.

3. Решение задач математического анализа.

4. Символьные вычисления.

5. Построение графиков.

# **3-й семестр**

# **Пример зачетного задания:**

Составить и исполнить программу для решения следующей задачи.

Разложить натуральное число на простые множители, указав кратность каждого из

них.

### **4-й семестр**

# **Пример зачетного задания:**

Составить и исполнить программу для решения следующей задачи.

Из заданного множества точек на плоскости выбрать две различные точки так, чтобы количества точек, лежащих по разные стороны прямой, проходящей через две эти точки, различались наименьшим образом.

Для отладки и демонстрации программы составить контрольный пример.

### **5-й семестр**

### **Примерный перечень вопросов к экзамену**

1. Понятие об информации, свойства информации.

2. Принципы работы ЭВМ.

3. Представление информации в ЭВМ.

4. Архитектура и устройство персональных компьютеров.

5. Внутренние устройства системного блока.

6. Операционная система **MS DOS.**

7. Основные объекты и приемы управления **Windows.**

8. Служебные приложения **Windows.**

9. Обработка текстовой информации. Создание комплексных текстовых документов.

10. Обработка графической информации. Растровая и векторная графика.

11. Обработка данных средствами электронных таблиц. Приложение **MS Excel.**

12. Подготовка презентаций. Приложение **MS PowerPoint.**

13. Информационные системы, базы данных и системы управления базами данных.

14. Проектирование реляционных баз данных. Метод нормальных форм.

15. Метод сущность-связь. Средства автоматизации проектирования.

16. СУБД **MS Access**. Создание запросов форм и отчетов.

17. Математические пакеты. Приложение **MathCad**.

18. Системы подготовки математических естественнонаучных текстов.

19. Приемы и методы работы со сжатыми данными.

20. Преобразование документов в электронную.

21. Компьютерные сети. Интернет. Электронная почта.

22. Создание веб-документов. Публикация веб-документов.

23. Система программирования Free Pascal.

22. Данные. Константы и переменные. Арифметические операции.

23.Логический тип. Операции отношения. Логические операции.

24. Условные операторы.

25. Операторы цикла.

26. Отладка программ в интегрированной среде программирования Free Pascal.

27. Массивы.

28. Символьный тип данных.

29. Строковый тип данных.

30. Перечисляемый тип данных.

31. Множества.

32. Процедуры и функции.

33. Нисходящее программирование.

34. Модули.

35. Модуль Crt.

36. Модуль Graph.

37. Файлы.

38. Текстовые файлы.

39. Комбинированный тип данных (записи).

40. Динамические структуры данных. Указатели. Работа с динамической памятью.

41. Объектно-ориентированное программирование.

42. Приложения Delphi.

43. Визуальное проектирование.

44. Среда Delphi, структура программы, модуля. Работа с проектом. Примеры.

45. Компиляция программы Delphi. Работа с несколькими объектами на форме. Процедуры обработки событий. Свойства формы. Примеры.

46. Компоненты ввода, вывода, выполнения действия программы Delphi.

Процедура-обработчик события создания формы. Защищенные блоки. Примеры.

47. Компоненты выбора, выполнения действия программы Delphi. Организация работы с различными типами данных. Примеры.

48. Массивы в Delphi. Компонент StringGrid. Примеры.

49. Работа со строками. Компоненты ListBox, ComboBox, BitBtn. Обработка событий. Примеры.

50. Архитектура приложения Delphi. Компонент Mainmenu. Примеры.

51. Текстовые и типизированные файлы. Компоненты OpenDialog и SaveDialog. Примеры.

# **Примерные задания к экзамену**

1. Составить программу, в которой необходимо задать вещественные *x*, *y*, используя компоненты Label и Edit. Вычислить, используя компонент Button:  $u = \sin(x^2 + y^2) + e^{y-x}$ .

2. Составить программу, в которой необходимо задать отрезок [*a*, *b*], используя компоненты Label и Edit. Задать функцию *y*(*x*) с помощью контейнера RadioGroup с радиокнопками RadioButton, обозначающими функции  $y(x) = x^2 + 3$ ,  $y(x) = x/\sin x$ ,  $y(x) = x^3 - 1/x$  соответственно. Задать *n*, число разбиения отрезка [*a*, *b*] на равные части  $h = (b - a)/n$ , где  $a = x_0$ ,  $b = x_n$  (используя компоненты Label и Edit). Вычислить определенный интеграл на [*a*, *b*] от f(*x*) (используя компонент Button) по формуле

 $\int_{a}^{b} y(x)dx \approx \frac{b-a}{n} [y_0 + y_1 + ... + y_{n-1}]^2$ *a*  $\frac{y_0}{n}$   $[y_0 + y_1 + ... + y_n]$  $y(x)dx \approx \frac{b-a}{y_0 + y_1 + ... + y_{n-1}}$ , правых прямоугольников.

# **Критерии оценки по промежуточной аттестации (экзамена или зачёта)**

*Оценка «отлично», «зачтено»:* 

- систематизированные, глубокие и полные знания по всем разделам дисциплины, а также по основным вопросам, выходящим за пределы учебной программы;
- точное использование научной терминологии систематически грамотное и логически правильное изложение ответа на вопросы;
- безупречное владение инструментарием учебной дисциплины, умение его эффективно использовать в постановке научных и практических задач;
- выраженная способность самостоятельно и творчески решать сложные проблемы и нестандартные ситуации;
- полное и глубокое усвоение основной и дополнительной литературы, рекомендованной учебной программой по дисциплине;
- умение ориентироваться в теориях, концепциях и направлениях дисциплины и давать им критическую оценку, используя научные достижения других дисциплин;
- творческая самостоятельная работа на практических/семинарских/лабораторных занятиях, активное участие в групповых обсуждениях, высокий уровень культуры исполнения заданий;
- высокий уровень сформированности заявленных в рабочей программе компетенций.

*Оценка «хорошо», «зачтено»:* 

- достаточно полные и систематизированные знания по дисциплине;
- умение ориентироваться в основных теориях, концепциях и направлениях дисциплины и давать им критическую оценку;
- использование научной терминологии, лингвистически и логически правильное изложение ответа на вопросы, умение делать обоснованные выводы;
- владение инструментарием по дисциплине, умение его использовать в постановке и решении научных и профессиональных задач;
- усвоение основной и дополнительной литературы, рекомендованной учебной программой по дисциплине;
- самостоятельная работа на практических занятиях, участие в групповых обсуждениях, высокий уровень культуры исполнения заданий;
- средний уровень сформированности заявленных в рабочей программе компетенций.

*Оценка «удовлетворительно», «зачтено»:* 

- достаточный минимальный объем знаний по дисциплине;
- усвоение основной литературы, рекомендованной учебной программой;
- умение ориентироваться в основных теориях, концепциях и направлениях по дисциплине и давать им оценку;
- использование научной терминологии, стилистическое и логическое изложение ответа на вопросы, умение делать выводы без существенных ошибок;
- владение инструментарием учебной дисциплины, умение его использовать в решении типовых задач;
- умение под руководством преподавателя решать стандартные задачи;
- работа под руководством преподавателя на практических занятиях, допустимый уровень культуры исполнения заданий;
- достаточный минимальный уровень сформированности заявленных в рабочей программе компетенций.

*Оценка «неудовлетворительно», «не зачтено»:* 

- фрагментарные знания по дисциплине;
- отказ от ответа (выполнения письменной работы);
- знание отдельных источников, рекомендованных учебной программой по дисциплине;
- неумение использовать научную терминологию;
- наличие грубых ошибок;
- низкий уровень культуры исполнения заданий;
- низкий уровень сформированности заявленных в рабочей программе компетенций.

Оценочные средства для инвалидов и лиц с ограниченными возможностями здоровья выбираются с учетом их индивидуальных психофизических особенностей.

– при необходимости инвалидам и лицам с ограниченными возможностями здоровья предоставляется дополнительное время для подготовки ответа на зачете;

– при проведении процедуры оценивания результатов обучения инвалидов и лиц с ограниченными возможностями здоровья предусматривается использование технических средств, необходимых им в связи с их индивидуальными особенностями;

– при необходимости для обучающихся с ограниченными возможностями здоровья и инвалидов процедура оценивания результатов обучения по дисциплине может проводиться в несколько этапов.

Процедура оценивания результатов обучения инвалидов и лиц с ограниченными возможностями здоровья по дисциплине (модулю) предусматривает предоставление информации в формах, адаптированных к ограничениям их здоровья и восприятия информации:

Для лиц с нарушениями зрения:

– в печатной форме увеличенным шрифтом,

– в форме электронного документа.

Для лиц с нарушениями слуха:

– в печатной форме,

– в форме электронного документа.

Для лиц с нарушениями опорно-двигательного аппарата:

– в печатной форме,

– в форме электронного документа.

Данный перечень может быть конкретизирован в зависимости от контингента обучающихся.

# **5. Перечень основной и дополнительной учебной литературы, необходимой для освоения дисциплины (модуля).**

#### **5.1 Основная литература:**

1. Алексеев Е. Программирование на Free Pascal и Lazarus / Е. Алексеев, О. Чеснокова, Т. Кучер. — 2-е изд., исправ. — М.: Национальный Открытый Университет «ИНТУИТ», 2016. — 552 с. — Режим доступа:

— URL: [http://biblioclub.ru/index.php?page=book&id=429189.](http://biblioclub.ru/index.php?page=book&id=429189)

2. Белов В.В. Программирование в DELPHI: процедурное, объектноориентированное, визуальное [Электронный ресурс] : учеб. пособие / В.В. Белов, В.И. Чистякова. — М.: Горячая линия-Телеком, 2014. — 240 с. — Режим доступа: https://e.lanbook.com/book/64091.

3. Информатика. Базовый курс: учебное пособие для студентов вузов: [для бакалавров и специалистов] / под ред. С. В. Симоновича. — 3-е изд. — СПб. [и др.]: Питер, 2012. — 637 с.

4. Кудинов, Ю.И. Основы современной информатики [Электронный ресурс] : учеб. пособие / Ю.И. Кудинов, Ф.Ф. Пащенко. — СПб.: Лань, 2017. — 256 с. — Режим доступа: https://e.lanbook.com/book/91902.

5. Фаронов В. В. Delphi. Программирование на языке высокого уровня: Учебник для вузов. — СПб., 2011. — 639 с

Для освоения дисциплины инвалидами и лицами с ограниченными возможностями здоровья имеются издания в электронном виде в электронно-библиотечных системах «Лань» и [«Университетская библиотека ONLINE](http://www.biblioclub.ru/)**»**.

#### **5.2 Дополнительная литература:**

1. Абрамян, М.Э. Практикум по программированию на языке Паскаль: массивы, строки, файлы, рекурсия, линейные динамические структуры, бинарные деревья : учебное пособие / М.Э. Абрамян ; Министерство образования и науки Российской Федерации, ФГАОУ ВПО «ЮФУ". — Изд. 7-е, перераб. и доп. — Ростов-н/Д : Издательство Южного федерального университета, 2010. — 277 с. — ISBN 978-5-9275-0801-3.

— URL: [http://biblioclub.ru/index.php?page=book&id=240952.](http://biblioclub.ru/index.php?page=book&id=240952)

2. Бабушкина И.А. Практикум по объектно-ориентированному программированию [Электронный ресурс] : учеб. пособие / И.А. Бабушкина, С.М. Окулов. — М.: Издательство "Лаборатория знаний", 2015. — 369 с. — Режим доступа: [https://e.lanbook.com/book/66121.](https://e.lanbook.com/book/66121)

3. Давыдова Н.А. Программирование [Электронный ресурс] : учеб. пособие / Н.А. Давыдова, Е.В. Боровская. — М.: Издательство "Лаборатория знаний", 2015. — 241 с. — Режим доступа: https://e.lanbook.com/book/66124.

4. Комарова, Е.С. Практикум по программированию на языке Паскаль : уч. пособие / Е.С. Комарова. - Москва ; Берлин : Директ-Медиа, 2015. — Ч. 1. — 85 с. — ISBN 978-5- 4475-4914-5. — URL: [http://biblioclub.ru/index.php?page=book&id=426942.](http://biblioclub.ru/index.php?page=book&id=426942)

5. Комарова, Е.С. Практикум по программированию на языке Паскаль: уч. пособие / Е.С. Комарова. - Москва; Берлин: Директ-Медиа, 2015. — Ч. 2. — 123 с. — ISBN 978-5- 4475-4915-2. — URL: [http://biblioclub.ru/index.php?page=book&id=426943.](http://biblioclub.ru/index.php?page=book&id=426943)

6. Кудинов Ю.И. Практикум по основам современной информатики [Электронный ресурс] : учеб. пособие / Ю.И. Кудинов, Ф.Ф. Пащенко, А.Ю. Келина. — Электрон. дан. — Санкт-Петербург : Лань, 2011. — 352 с. — Режим доступа: [https://e.lanbook.com/book/68471.](https://e.lanbook.com/book/68471)

7. Могилев А. В. Информатика: учебное пособие для студентов вузов. — 7-е изд., стер. — М.: Академия, 2009. — 841 с.

8. Павлова Т.Ю. Структурное программирование в ИСР «Free Pascal» : уч. пособие / Т.Ю. Павлова. — Кемерово: Кемеровский государственный университет, 2010. — 88 с. — ISBN 978-5-8353-1023-4 . — URL: <http://biblioclub.ru/index.php?page=book&id=232450> .

9. Павловская Т.А. Паскаль. Программирование на языке высокого уровня: учебник для студентов вузов. — СПб. [и др.]: ПИТЕР , 2010. — 460 с.

10. Фаронов В.В. Turbo Pascal: учебное пособие для студентов вузов. — СПб. [и др.]: Питер, 2012. — 366 с.

11. Шафрин Ю. А. Информационные технологии: в 2 ч. — Ч. 2: Офисная технология и информационные системы / Ю. Шафрин. — М.: БИНОМ. Лаборатория знаний , 2003. — 336 с.

### **6. Перечень ресурсов информационно-телекоммуникационной сети «Интернет», необходимых для освоения дисциплины (модуля).**

1. [Электронный каталог Научной библиотеки КубГУ](http://megapro.kubsu.ru/MegaPro/Web) <http://megapro.kubsu.ru/MegaPro/Web>

2. Электронная библиотечная система «Университетская библиотека ONLINE» <http://biblioclub.ru/>

3. [Электронная библиотечная система издательства «Лань»](http://e.lanbook.com/)<https://e.lanbook.com/>

4. Электронная библиотечная система «Юрайт» [http://www.biblio-online.ru](http://www.biblio-online.ru/)

5. Электронная библиотечная система «ZNANIUM. COM» [www.znanium.com](http://www.znanium.com/)

6. Электронная библиотечная система «BOOK.ru» https://www.book.ru

# **7. Методические указания для обучающихся по освоению дисциплины (модуля).**

По курсу предусмотрено проведение лекционных занятий, на которых дается основной систематизированный материал; лабораторных занятий, на которых студенты овладевают навыками решения задач.

Важнейшим этапом изучения курса является самостоятельная работа. Самостоятельная работа студента включает в себя повторение лекционного материала и материала учебников и учебных пособий, подготовку к лабораторным занятиям, к контрольным работам, к зачету, к экзамену.

Для подготовки к ответам на теоретические вопросы экзамена студентам достаточно использовать материал лекций. Весь теоретический материал, необходимый для сдачи экзамена содержится в учебных пособиях из списка основной литературы 1 – 5. В случае затруднений, возникающих у студентов в процессе самостоятельного изучения теории, преподаватель разъясняет сложные моменты на консультациях.

Для выполнения домашнего практического задания необходимо разобрать материал по соответствующей теме практического занятия. При этом используются указания, данные преподавателем в ходе занятия, а также теоретический материал, в краткой форме имеющийся в учебных пособиях 1 — 5 из списка основной литературы. Если студент не смог понять приведенный в указанных задачниках разбор типовых примеров в той степени, чтобы самостоятельно использовать предложенный алгоритм для решения задания, то он может получить консультацию преподавателя.

В каждом семестре проводятся контрольные работы. Для подготовки к контрольной работе необходимо выполнять задания в ходе практических занятий, а также домашние задания. В процессе самоподготовки студенту желательно ознакомиться с разбором опорных по рассматриваемым темам задач, имеющихся в учебных пособиях из списка основной литературы.

#### **Виды самостоятельной работы**

Обязательными при изучении дисциплины "Технологии программирования и работы на ЭВМ" являются следующие виды самостоятельной работы:

– разбор и самостоятельное изучение теоретического материала по конспектам лекций и по учебным пособиям из списка источников литературы;

– самостоятельное решение задач по темам практических занятий;

– подготовка к контрольным работам;

– подготовка к зачетам;

– подготовка к экзамену.

Эти виды самостоятельной работы студентов контролируются в ходе проверки домашних заданий, контрольных работ, зачетов и экзамена.

В освоении дисциплины инвалидами и лицами с ограниченными возможностями здоровья большое значение имеет индивидуальная учебная работа (консультации) – дополнительное разъяснение учебного материала.

Индивидуальные консультации по предмету являются важным фактором, способствующим индивидуализации обучения и установлению воспитательного контакта между преподавателем и обучающимся инвалидом или лицом с ограниченными возможностями здоровья.

# **8. Перечень информационных технологий, используемых при осуществлении образовательного процесса по дисциплине (модулю).**

#### **8.1 Перечень информационных технологий.**

– Проверка домашних заданий и консультирование посредством электронной почты.

– Использование электронных презентаций при проведении лекционных и практических занятий.

#### **8.2 Перечень необходимого программного обеспечения.**

– Программы для создания и редактирования изображений и рисунков («Microsoft Windows 10 Paint»).

– Программы для создания и редактирования текстовых документов («Microsoft Windows 10 WordPad», «Microsoft Office Word 2010»).

– Программы для обработки табличной информации («Microsoft Office Excel  $2010$ »).

– Программы для демонстрации и создания презентаций («Microsoft Office PowerPoint 2010»).

- Система управления базами данных («Microsoft Office Access 2010»).
- Математические пакеты («MathCAD14» и «Maple18»).
- Программа FineReader (любая версия).
- Программа PROMT (любая версия).
- Система программирования Free Pascal (доступен по открытой лицензии).
- − Система программирования Lazarus (доступен по открытой лицензии).

# **8.3 Перечень информационных справочных систем:**

Электронная библиотечная система eLIBRARY.RU [\(http://www.elibrary.ru\)/](http://www.elibrary.ru)/)

# **9. Материально-техническая база, необходимая для осуществления образовательного процесса по дисциплине (модулю).**

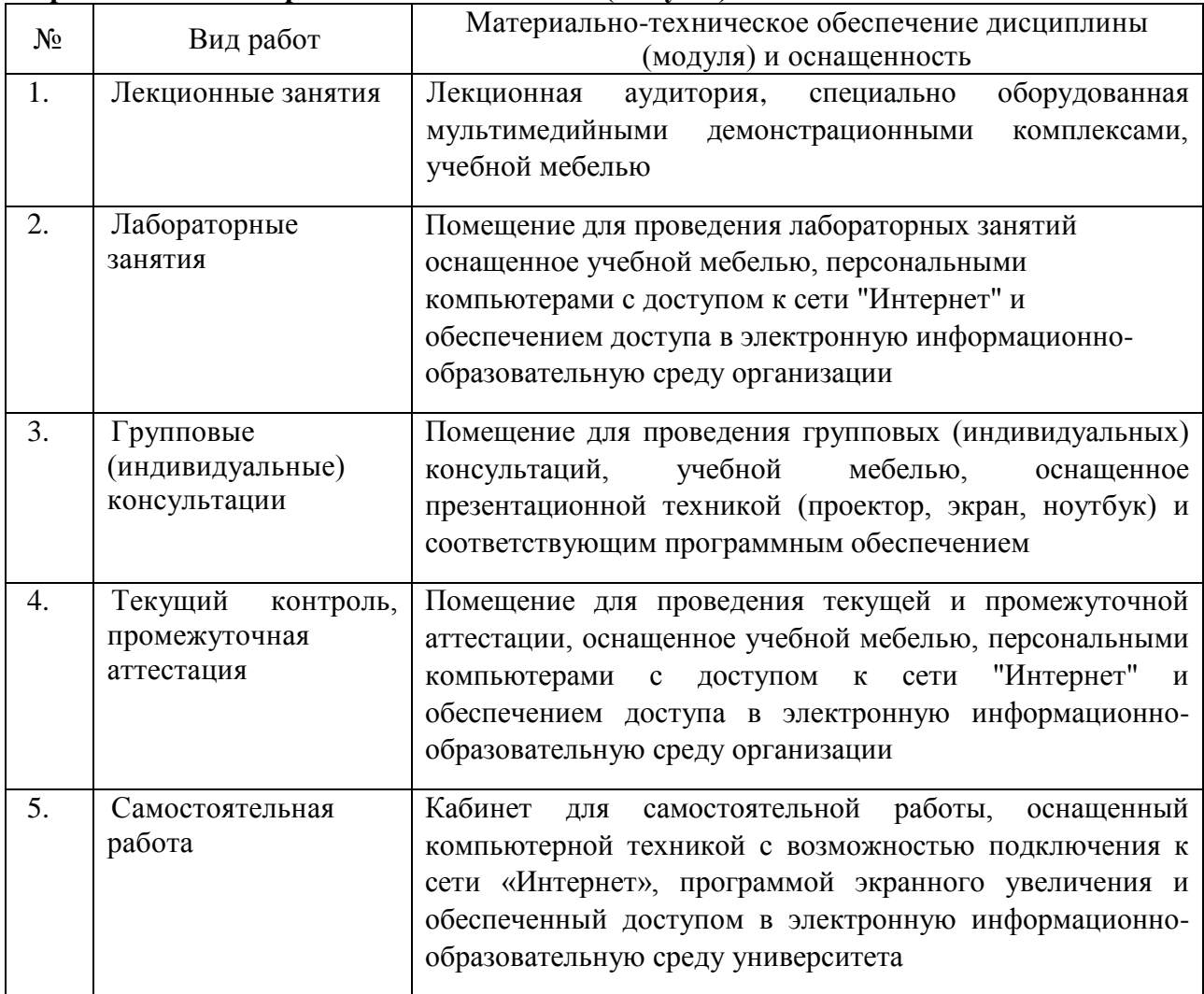

# **РЕЦЕНЗИЯ**

на рабочую программу дисциплины «Численные методы» по направлению подготовки 01.03.01 Математика (квалификация «бакалавр»), подготовленную заведующим кафедрой вычислительной математики и информатики КубГУ кандидатом физико-математических наук доцентом Гайденко С.В.

Рабочая программа дисциплины «Численные методы» содержит цели и задачи освоения дисциплины, место дисциплины в структуре ООП ВО, требования к результатам освоения содержания дисциплины, содержание и структуру дисциплины, образовательные технологии, оценочные средства для текущего контроля успеваемости и промежуточной аттестации, методические рекомендации студентам и преподавателям.

Название и содержание рабочей программы дисциплины «Численные методы» соответствует учебному плану по направлению подготовки 01.03.01 Математика.

Содержание рабочей программы соответствует уровню подготовленности студентов к изучению данной дисциплины. Успешность изучения дисциплины подготовкой студентов  $\Pi$ O таким предшествующей обеспечивается дифференциальные математический алгебра, анализ, дисциплинам, как уравнения, функциональный анализ.

Классические методы численного анализа, вычислительные методы задач и приближенные методы решения дифференциальных алгебры. интегральных уравнений отражены в рабочей программе достаточно полно. Современные достижения в области численных методов решения задач алгебры, дифференциальных и интегральных уравнений также представлены в рабочей программе: QR-алгоритм, методы регуляризации плохо обусловленных систем, вариационные и проекционные методы решения краевых задач, сингулярные интегральные уравнения.

по рецензируемой дисциплине стимулируют Практические занятия активную самостоятельную работу студентов: изучение теоретического материала по конспектам лекций и по основным источникам литературы, разработка алгоритма программной реализации метода, отладка программы на каком-либо языке высокого уровня, подбор тестовых примеров.

подготовку всестороннюю нацелена на Рабочая программа высококвалифицированных специалистов, как в теоретическом, так и в и прикладном направлении.

Учитывая вышеизложенное, считаю, что рабочая программа соответствует государственным требованиям к минимуму содержания и уровню подготовки выпускников по направлению подготовки 01.03.01 Математика (квалификация «бакалавр») и может быть рекомендована для высших учебных заведений.

Доктор экономических наук, кандидат рехнических наук, профессор кафедры компьютерных технологий и систем КубГАУ

Луценко Е.В.

#### РЕЦЕНЗИЯ

на рабочую программу дисциплины «Численные методы» по направлению подготовки 01.03.01 Математика (квалификация «бакалавр»), подготовленную заведующим кафедрой вычислительной математики и информатики КубГУ кандидатом физико-математических наук доцентом Гайденко С.В.

Рабочая программа дисциплины «Численные методы» содержит:

1. Цели и задачи освоения дисциплины;

2. Место дисциплины в структуре ООП ВО;

3. Требования к результатам освоения содержания дисциплины;

4. Содержание и структуру дисциплины;

5. Образовательные технологии;

6. Оценочные средства для текущего контроля успеваемости и промежуточной аттестации;

7. Методические рекомендации студентам и преподавателям.

Название и содержание рабочей программы дисциплины «Численные методы» соответствует учебному плану по направлению подготовки 01.03.01 Математика.

Содержание рабочей программы соответствует уровню подготовленности студентов к изучению данной дисциплины. Успешность изучения дисциплины предшествующей обеспечивается подготовкой студентов  $\Pi$ O таким дисциплинам, как математический анализ, алгебра, дифференциальные уравнения, функциональный анализ.

Классические методы вычислительной математики, численные методы алгебры, методы приближенного решения дифференциальных задач и интегральных уравнений отражены в рабочей программе достаточно полно. Современные достижения в области численных методов решения задач алгебры, дифференциальных и интегральных уравнений также представлены в рабочей программе: QR-алгоритм, методы регуляризации плохо обусловленных систем, вариационные и проекционные методы решения краевых задач, сингулярные интегральные уравнения.

Лабораторные занятия по рецензируемой дисциплине стимулируют активную самостоятельную работу студентов: изучение теоретического материала по конспектам лекций и по основным источникам литературы, разработка алгоритма программной реализации метода, отладка программы на языке высокого уровня, подбор тестовых примеров.

Рабочая программа нацелена на всестороннюю подготовку высококвалифицированных специалистов, как в теоретическом, так и в и прикладном направлении.

Учитывая вышеизложенное, считаю, что рабочая программа соответствует государственным требованиям к минимуму содержания и уровню подготовки выпускников по направлению подготовки 01.03.01 Математика (квалификация «бакалавр») и может быть рекомендована для высших учебных заведений.

Эксперт профессор кафедры прикладной математики

Кубанского государственного университета кандидат

физико-математических наук

доцент

m Кармазин В.Н.